# **M LA Works Cited**

# **General format of the Works Cited page**

- Start a new page at the end of your document for the Works Cited list
- Title this page "Works Cited" (Center the title and put it in 12 point Times New Roman font).
- Double-space the Works Cited page.
- Use a hanging indent setting for the works cited entries: the first line of the citation will be at the left margin with any subsequent lines indented a half inch. (In Microsoft Word, select Paragraph>Indentation>Special>Hanging.)

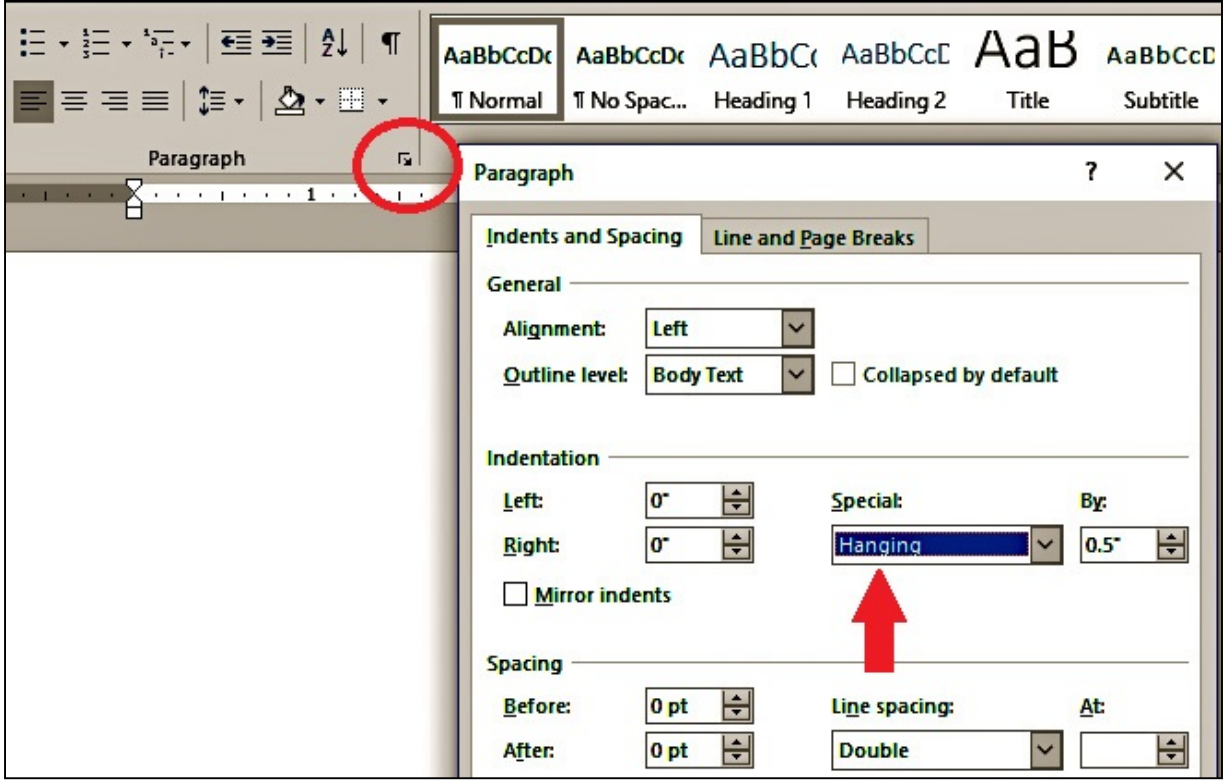

Setting up hanging indentations in Microsoft Word

#### **Building your works cited entries**

MLA provides a single template for researchers to use when building works cited entries for all types of sources. Whether you are citing a printed books, a YouTube video, or a government document, you will build your citation using this template. A full-sized version of the template is provided on page 6. When building a works cited entry using this template, include as much information as the source provides. This means that when you are building an entry, you might only fill in some of the blanks in the template.

#### **Containers**

The "Container" sections of this template are the part of the works cited entry where you provide information about the place the source appears (e.g., a newspaper, published collection of essays, website). For example, if you are citing a newspaper article written by Remy Baxter that is titled, "President Announces New Tax Bill," you would put the author and title of the article in slots 1 and 2. Slots 3-9 are for information about the newspaper in which you found the article. That newspaper is the *container* for the individual articles published in it. So, slot 3 is where you would write the title of the newspaper (e.g., *The New York Times*). A newspaper will not have a version, number, or publisher, so you would skip those slots and put in information for slots 8 and 9, which are for the date of publication and the location within the container where the article is printed (e.g., page B2).

If you are citing an entire book, you will use the container section to provide publication information about the book.

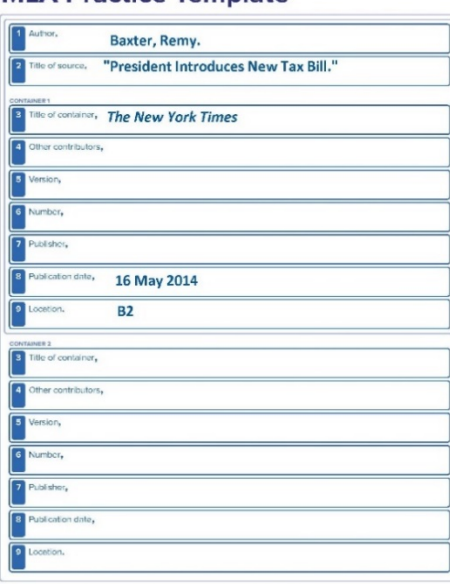

ok (8th ed.), published by the Modern Language Assoc

#### **MLA Practice Template**

#### **Sample Entry for a Newspaper Article**

Baxter, Remy. "President Announces New Tax Bill." *The New York Times*. 16 May 2014, B2.

## **Format of Works Cited Elements**

#### **Authors' names**

- Arrange the list alphabetically by the first word of the citation, usually the author's last name.
- Give the author's first and last name in reverse order Smith, James. If a work has multiple authors, write subsequent authors' names in the normal order: Smith, James, and Rose Williams. For three or more authors, use "et al." after the first author's name: Smith, James, et al.
- Some works do not credit an individual author but instead name an organization or government agency as the author. For these types of works, list the name of the organization/government agency as the author.
- $\bullet$  If the author is unknown, use the title as the first element in the works cited entry.

#### **Titles**

- Italicize the titles of complete works such as books, journals, magazines, newspapers, websites, films, television series, or works of art (e.g., *The New York Times*, *The Fault in Our Stars*, *Titanic*).
- Place quotation marks around the titles of shorter works that are contained within a larger work, for example, online articles, short stories, poems, songs, or episodes of a television series (e.g., "Despacito," "Economic Gains from Educational Reform by US States," "The Road Not Taken").
- Capitalize all the important words in titles, including the first and last word as well as any nouns, pronouns, verbs, adjectives, adverbs, or subordinating conjunctions

#### **Dates**

- Abbreviate all months except May, June and July. Give dates in inverted format: 14 Oct. 2017.
- For web sources, look for a date of publishing/posting. If no date of posting is given, put the date of access a�er the URL. (e.g., Accessed 23 July 2013).

### **Book publication information**

- For book publishers, do not include terms such as "Inc." or "Co." For university publishers, use "U" for University and "P" for Press.
- $\bullet$  Give the most recent year found on the title page or copyright page.
- The edition will be listed right after the title, using a number and abbreviation, as in  $2^{nd}$ ed.
- For an ebook, follow the same format but add the word "ebook," a database name if applicable, and a URL

#### **Sample Entries**

#### **Book (entire)**

#### Template

Author's Last Name, First Name. *Title of Book*. Publisher, Year.

#### Examples

Palacio, R.J. *Wonder*. Baker and Taylor, 2013.

Northouse, Peter G. *Leadership: Theory and Practice,* 7th ed. Sage, 2017.

#### **Selection from an Anthology**

#### Template

Author of selection, First. "Title of Selection." *Title of Anthology,* edited by First Last, Publisher, Year, page range of the selection.

#### Example

O'Neil, James M. and Jean Egan. "Men's and Women's Gender Role Journeys: Metaphor for Healing, Transition and Transformation." *Gender Issues Across the Life Cycle*, edited by Barbara Rubin Wainrib, 1992, 107-123.

#### **General Periodical (e.g., newspaper or magazine)**

#### Template

Author, First. "Article Title." *Periodical Title*, date of article or posting, page range if in print, URL if accessed online.

#### Example

Palazzolo, Joe, and Carl Bialik. "Lack of Data Slows Studies of Gun Control and Crime." *The Wall Street Journal*, 21 Dec. 2012*,* http://kilgore.edu/login?url=https://search. pro.com/accountid=756335.

#### **Scholarly Journal from a Database**

#### Template

Author, First. "Article Title." *Journal Title*, vol. #, issue #, date, page range of article, *Database name*, URL **or** doi.

#### Example

Vaz, Gina and David Crockford. "The Diagnosis and Treatment of Comorbid Bipolar and Substance Use Disorders." *Canadian Journal of Addiction*, vol. 8, no. 2, Dec. 2017, pp. 13-16. EBSCO*host*, doi:10.1097/CXA.0000000000000005.

#### **Page or Short Work from a Website**

#### **Template**

Author, First. "Page/Article Title." *Website Name*, Website sponsor (if different), Date of posting, URL.

#### Example

Center for Injury Research and Prevention. "School Shootings." *Center for Injury Research and Prevention*, Children's Hospital of Philadephia Research Institute, 7 June 2017, injury.research.chop.edu/violence-prevention-initiative/types-violence-involvingyouth/school-shootings#.WoYl-UxFyM8.

#### **Film**

Generally, begin with the title, followed by the director and lead performers; if the paper emphasizes one or more people, you should begin with that name.

#### Template

*Title*. Directed by Name, performances by Names, Distributor, release year.

#### Example

*The Lord of the Rings: The Fellowship of the Ring*. Directed by Peter Jackson, performances by Elijah Wood, Ian McKellen and Liv Tyler, New Line Cinema, 2001.

#### **Government Document or Website**

#### Template

Name of government, Name of Department, Name of Agency. "Title." *Website Title*, date of posting (if available), URL.

#### Example

United States, Department of Health and Human Services, National Institutes of Health. "Child and Adolescent Mental Health." *National Institute of Mental Health,* April 2017, https://www.nimh.nih.gov/health/topics/child-and-adolescent-mentalhealth/index.shtml

# **MLA Practice Template**

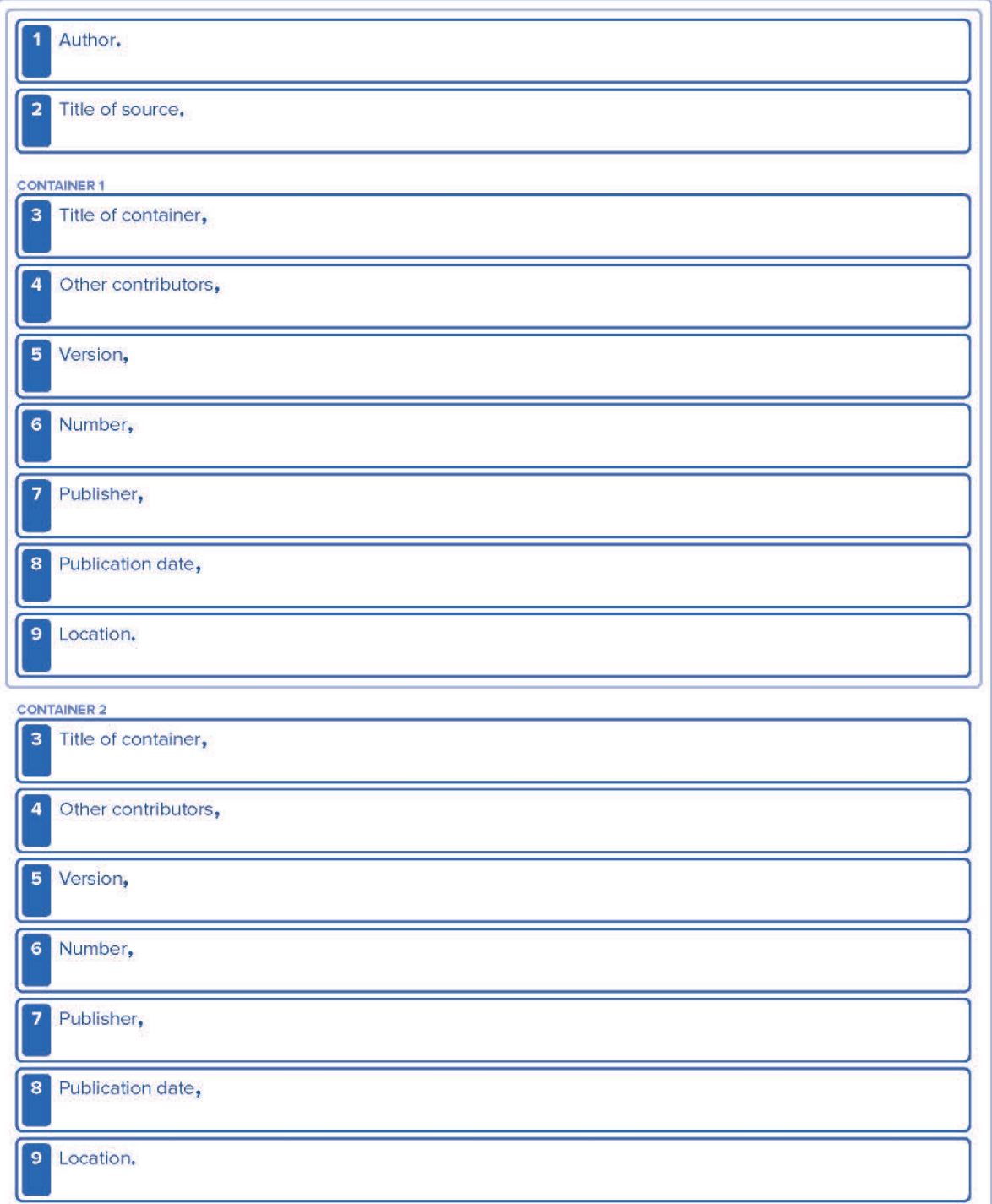

From MLA Handbook (8th ed.), published by the Modern Language Association (style.mla.org).